## Package 'kernelshap'

July 12, 2024

<span id="page-0-0"></span>Title Kernel SHAP

Version 0.6.0

Description Efficient implementation of Kernel SHAP, see Lundberg and Lee

(2017), and Covert and Lee (2021)

<<http://proceedings.mlr.press/v130/covert21a>>. Furthermore, for up to 14 features, exact permutation SHAP values can be calculated. The package plays well together with meta-learning packages like 'tidymodels', 'caret' or 'mlr3'. Visualizations can be done using the R package 'shapviz'.

License GPL  $(>= 2)$ 

**Depends**  $R (= 3.2.0)$ 

Encoding UTF-8

RoxygenNote 7.3.2

Imports foreach, MASS, stats, utils

**Suggests** doFuture, test that  $(>= 3.0.0)$ 

Config/testthat/edition 3

URL <https://github.com/ModelOriented/kernelshap>

BugReports <https://github.com/ModelOriented/kernelshap/issues>

NeedsCompilation no

Author Michael Mayer [aut, cre] (<<https://orcid.org/0009-0007-2540-9629>>), David Watson [aut] (<<https://orcid.org/0000-0001-9632-2159>>), Przemyslaw Biecek [ctb] (<<https://orcid.org/0000-0001-8423-1823>>)

Maintainer Michael Mayer <mayermichael79@gmail.com>

Repository CRAN

Date/Publication 2024-07-12 19:40:05 UTC

### **Contents**

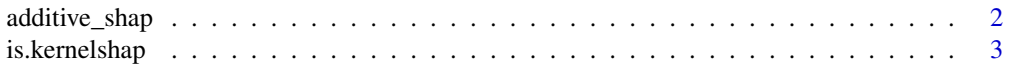

<span id="page-1-0"></span>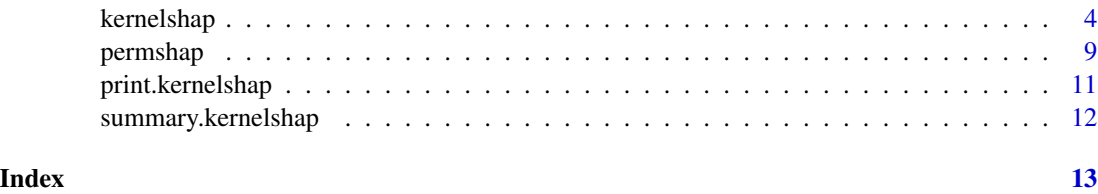

<span id="page-1-1"></span>additive\_shap *Additive SHAP*

#### Description

Exact additive SHAP assuming feature independence. The implementation works for models fitted via

- $\cdot \ln()$ ,
- $glm()$ ,
- [mgcv::gam\(\)](#page-0-0),
- [mgcv::bam\(\)](#page-0-0),
- gam::gam(),
- [survival::coxph\(\)](#page-0-0), and
- [survival::survreg\(\)](#page-0-0).

#### Usage

```
additive_shap(object, X, verbose = TRUE, ...)
```
#### Arguments

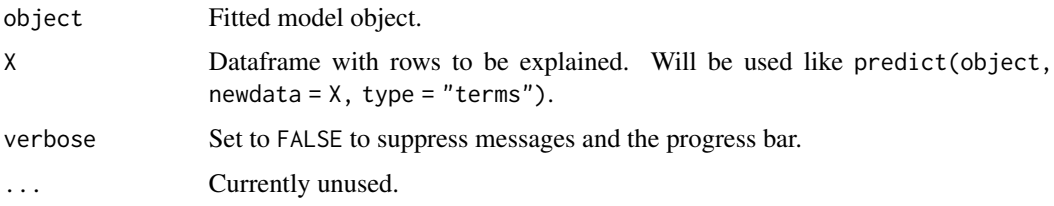

#### Details

The SHAP values are extracted via predict (object, newdata =  $X$ , type = "terms"), a logic heavily inspired by fastshap:::explain.lm(..., exact = TRUE). Models with interactions (specified via : or \*), or with terms of multiple features like log(x1/x2) are not supported.

Note that the SHAP values obtained by [additive\\_shap\(\)](#page-1-1) are expected to match those of [permshap\(\)](#page-8-1) and [kernelshap\(\)](#page-3-1) as long as their background data equals the full training data (which is typically not feasible).

#### <span id="page-2-0"></span>is.kernelshap 3

#### Value

An object of class "kernelshap" with the following components:

- S:  $(n \times p)$  matrix with SHAP values.
- X: Same as input argument X.
- baseline: The baseline.
- exact: TRUE.
- txt: Summary text.
- predictions: Vector with predictions of X on the scale of "terms".
- algorithm: "additive\_shap".

#### Examples

```
# MODEL ONE: Linear regression
fit \leq lm(Sepal.Length \sim ., data = iris)
s <- additive_shap(fit, head(iris))
s
# MODEL TWO: More complicated (but not very clever) formula
fit \leq - \ln(Sepal.Length ~ poly(Sepal.Width, 2) + log(Petal.Length) + log(Sepal.Width),
  data = iris
)
s_add <- additive_shap(fit, head(iris))
s_add
# Equals kernelshap()/permshap() when background data is full training data
s_kernel <- kernelshap(
fit, head(iris[c("Sepal.Width", "Petal.Length")]), bg_X = iris
\lambdaall.equal(s_add$S, s_kernel$S)
```
is.kernelshap *Check for kernelshap*

#### Description

Is object of class "kernelshap"?

#### Usage

```
is.kernelshap(object)
```
#### Arguments

object An R object.

<span id="page-3-0"></span>TRUE if object is of class "kernelshap", and FALSE otherwise.

#### See Also

[kernelshap\(\)](#page-3-1)

#### Examples

```
fit <- lm(Sepal.Length ~ ., data = iris)
s \leftarrow kernelshap(fit, iris[1:2, -1], bg_X = iris[, -1])
is.kernelshap(s)
is.kernelshap("a")
```

```
kernelshap Kernel SHAP
```
#### Description

Efficient implementation of Kernel SHAP, see Lundberg and Lee (2017), and Covert and Lee (2021), abbreviated by CL21. For up to  $p = 8$  features, the resulting Kernel SHAP values are exact regarding the selected background data. For larger  $p$ , an almost exact hybrid algorithm involving iterative sampling is used, see Details.

#### Usage

```
kernelshap(object, ...)
## Default S3 method:
kernelshap(
 object,
  X,
  bg_X,
 pred_fun = stats::predict,
  feature\_names = colnames(X),bg_w = NULL,exact = length(feature_names) <= 8L,
  hybrid_degree = 1L + length(feature_names) %in% 4:16,
 paired_sampling = TRUE,
 m = 2L * length(feature\_names) * (1L + 3L * (hybrid\_degree == 0L)),tol = 0.005,max\_iter = 100L,
 parallel = FALSE,
 parallel_args = NULL,
 verbose = TRUE,
  ...
)
```

```
## S3 method for class 'ranger'
kernelshap(
 object,
 X,
 bg_X,
 pred_fun = function(m, X, ...) stats::predict(m, X, ...)$predictions,
 feature\_names = colnames(X),bg_w = NULL,exact = length(feature_names) <= 8L,
 hybrid_degree = 1L + length(feature_names) %in% 4:16,
 paired_sampling = TRUE,
 m = 2L * length(feature_names) * (1L + 3L * (hybrid_degree == 0L)),
 tol = 0.005,max\_iter = 100L,parallel = FALSE,
 parallel_args = NULL,
 verbose = TRUE,
  ...
\mathcal{L}
```
#### Arguments

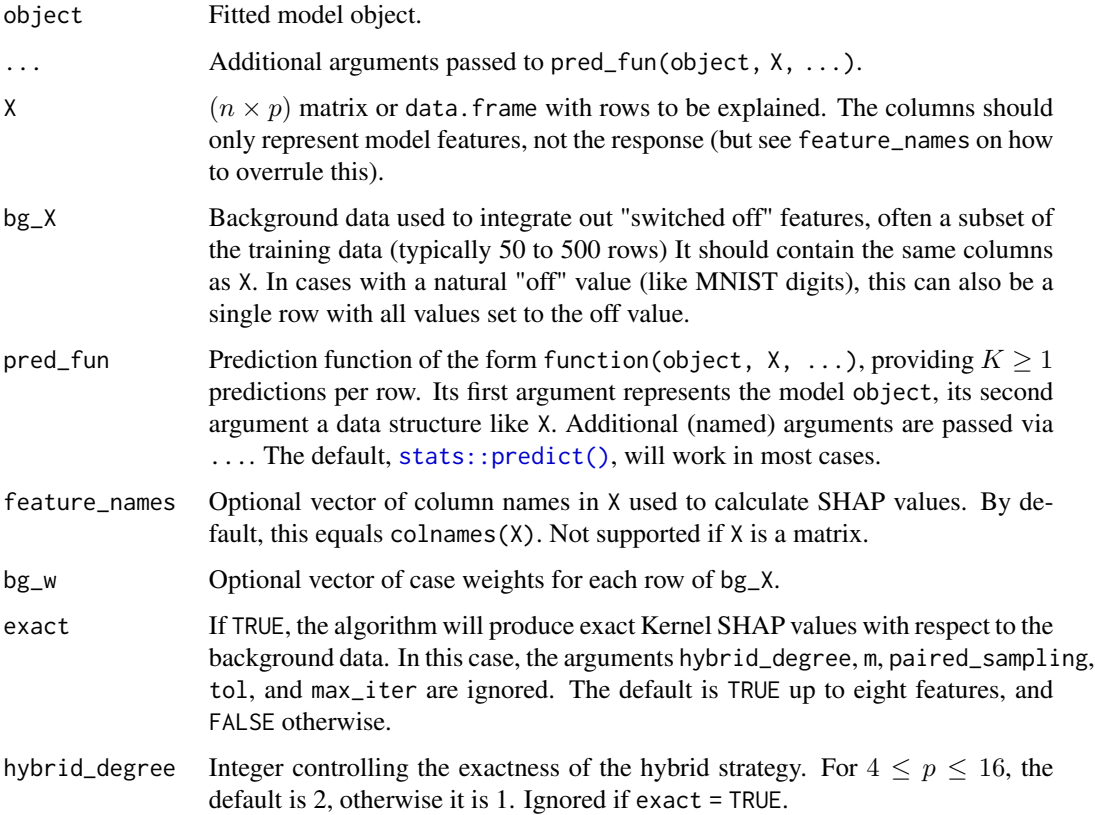

<span id="page-5-0"></span>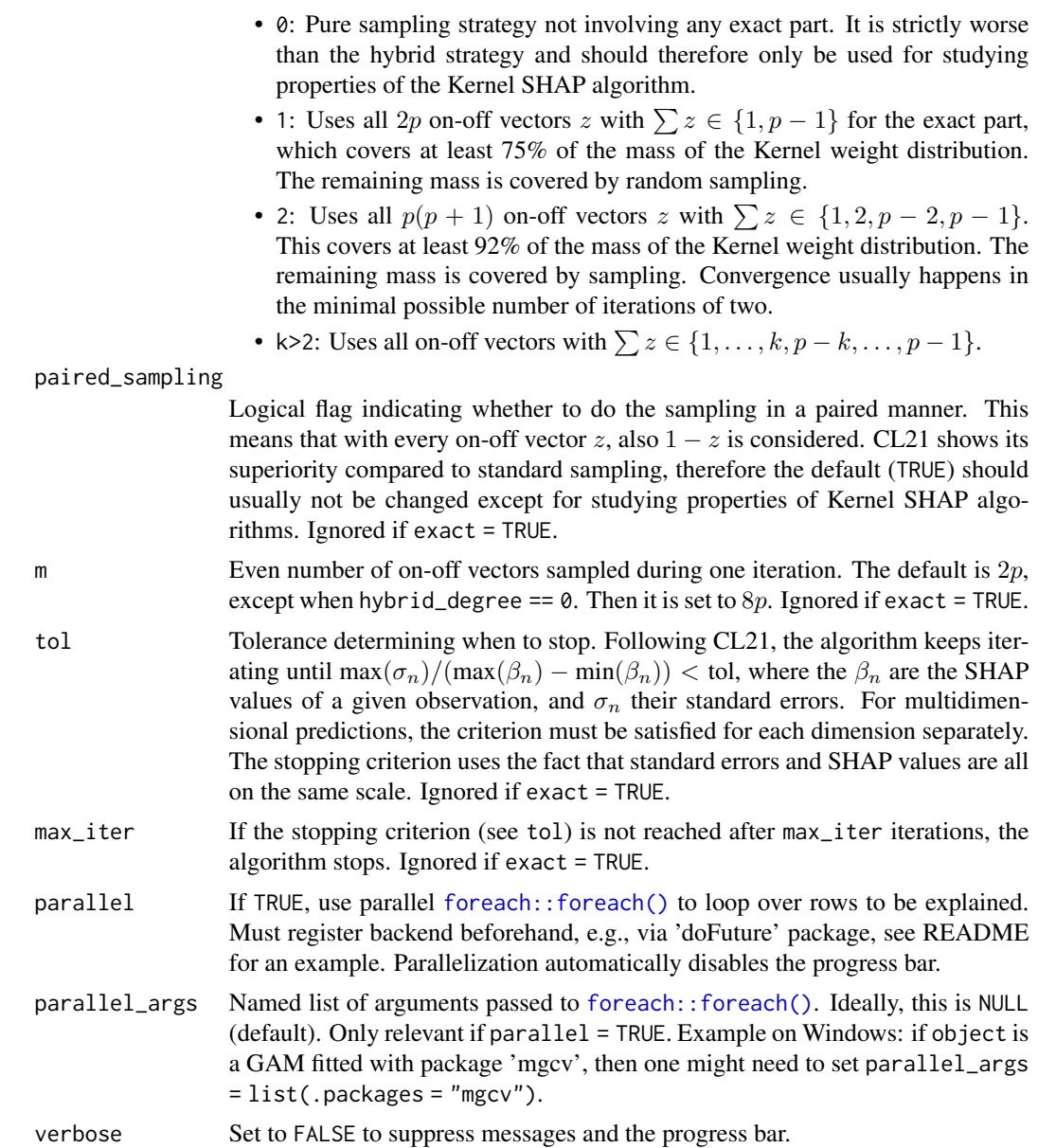

#### Details

Pure iterative Kernel SHAP sampling as in Covert and Lee (2021) works like this:

- 1. A binary "on-off" vector z is drawn from  $\{0, 1\}^p$  such that its sum follows the SHAP Kernel weight distribution (normalized to the range  $\{1, \ldots, p-1\}$ ).
- 2. For each j with  $z_j = 1$ , the j-th column of the original background data is replaced by the corresponding feature value  $x_j$  of the observation to be explained.
- 3. The average prediction  $v_z$  on the data of Step 2 is calculated, and the average prediction  $v_0$  on the background data is subtracted.
- <span id="page-6-0"></span>4. Steps 1 to 3 are repeated m times. This produces a binary  $m \times p$  matrix Z (each row equals one of the  $z$ ) and a vector  $v$  of shifted predictions.
- 5. v is regressed onto Z under the constraint that the sum of the coefficients equals  $v_1 v_0$ , where  $v_1$  is the prediction of the observation to be explained. The resulting coefficients are the Kernel SHAP values.

This is repeated multiple times until convergence, see CL21 for details.

A drawback of this strategy is that many (at least 75%) of the z vectors will have  $\sum z \in \{1, p-1\}$ , producing many duplicates. Similarly, at least 92% of the mass will be used for the  $p(p + 1)$ possible vectors with  $\sum z \in \{1, 2, p-2, p-1\}$ . This inefficiency can be fixed by a hybrid strategy, combining exact calculations with sampling.

The hybrid algorithm has two steps:

- 1. Step 1 (exact part): There are 2p different on-off vectors z with  $\sum z \in \{1, p 1\}$ , covering a large proportion of the Kernel SHAP distribution. The degree 1 hybrid will list those vectors and use them according to their weights in the upcoming calculations. Depending on  $p$ , we can also go a step further to a degree 2 hybrid by adding all  $p(p-1)$  vectors with  $\sum z \in \{2, p-2\}$ to the process etc. The necessary predictions are obtained along with other calculations similar to those described in CL21.
- 2. Step 2 (sampling part): The remaining weight is filled by sampling vectors z according to Kernel SHAP weights renormalized to the values not yet covered by Step 1. Together with the results from Step 1 - correctly weighted - this now forms a complete iteration as in CL21. The difference is that most mass is covered by exact calculations. Afterwards, the algorithm iterates until convergence. The output of Step 1 is reused in every iteration, leading to an extremely efficient strategy.

If p is sufficiently small, all possible  $2^p - 2$  on-off vectors z can be evaluated. In this case, no sampling is required and the algorithm returns exact Kernel SHAP values with respect to the given background data. Since [kernelshap\(\)](#page-3-1) calculates predictions on data with MN rows (N is the background data size and M the number of z vectors), p should not be much higher than 10 for exact calculations. For similar reasons, degree 2 hybrids should not use  $p$  much larger than 40.

#### Value

An object of class "kernelshap" with the following components:

- S:  $(n \times p)$  matrix with SHAP values or, if the model output has dimension  $K > 1$ , a list of K such matrices.
- X: Same as input argument X.
- baseline: Vector of length K representing the average prediction on the background data.
- SE: Standard errors corresponding to S (and organized like S).
- n\_iter: Integer vector of length n providing the number of iterations per row of X.
- converged: Logical vector of length n indicating convergence per row of X.
- m: Integer providing the effective number of sampled on-off vectors used per iteration.
- m\_exact: Integer providing the effective number of exact on-off vectors used per iteration.
- prop\_exact: Proportion of the Kernel SHAP weight distribution covered by exact calculations.
- exact: Logical flag indicating whether calculations are exact or not.
- txt: Summary text.
- predictions:  $(n \times K)$  matrix with predictions of X.
- algorithm: "kernelshap".

#### Methods (by class)

- kernelshap(default): Default Kernel SHAP method.
- kernelshap(ranger): Kernel SHAP method for "ranger" models, see Readme for an example.

#### References

- 1. Scott M. Lundberg and Su-In Lee. A unified approach to interpreting model predictions. Proceedings of the 31st International Conference on Neural Information Processing Systems, 2017.
- 2. Ian Covert and Su-In Lee. Improving KernelSHAP: Practical Shapley Value Estimation Using Linear Regression. Proceedings of The 24th International Conference on Artificial Intelligence and Statistics, PMLR 130:3457-3465, 2021.

#### Examples

```
# MODEL ONE: Linear regression
fit \leq lm(Sepal.Length \sim ., data = iris)
# Select rows to explain (only feature columns)
X_explain <- iris[1:2, -1]
# Select small background dataset (could use all rows here because iris is small)
set.seed(1)
bg_X <- iris[sample(nrow(iris), 100), ]
# Calculate SHAP values
s \leq kernelshap(fit, X_explain, bg_X = bg_X)
s
# MODEL TWO: Multi-response linear regression
fit <- lm(as.matrix(iris[, 1:2]) ~ Petal.Length + Petal.Width + Species, data = iris)
s \leq kernelshap(fit, iris[1:4, 3:5], bg_X = bg_X)
summary(s)
# Non-feature columns can be dropped via 'feature_names'
s <- kernelshap(
  fit,
  iris[1:4, ],
  bg_X = bg_X,
  feature_names = c("Petal.Length", "Petal.Width", "Species")
)
s
```
<span id="page-8-1"></span><span id="page-8-0"></span>

#### Description

Exact permutation SHAP algorithm with respect to a background dataset, see Strumbelj and Kononenko. The function works for up to 14 features.

#### Usage

```
permshap(object, ...)
## Default S3 method:
permshap(
 object,
  X,
 bg_X,
  pred_fun = stats::predict,
  feature\_names = colnames(X),bg_w = NULL,parallel = FALSE,
 parallel_args = NULL,
  verbose = TRUE,
  ...
)
## S3 method for class 'ranger'
permshap(
  object,
 X,
  bg_X,
  pred_fun = function(m, X, ...) stats::predict(m, X, ...)$predictions,
  feature\_names = colnames(X),bg_w = NULL,parallel = FALSE,
 parallel_args = NULL,
  verbose = TRUE,
  ...
\mathcal{L}
```
#### Arguments

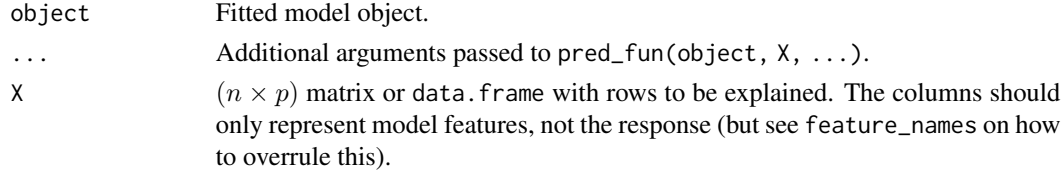

<span id="page-9-0"></span>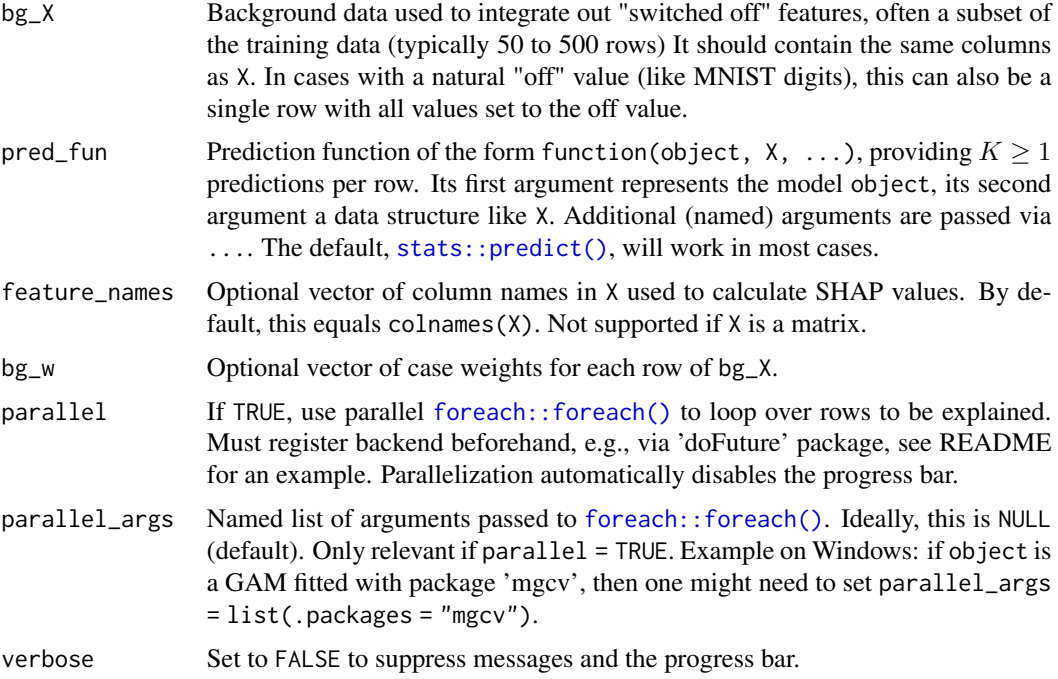

#### Value

An object of class "kernelshap" with the following components:

- S:  $(n \times p)$  matrix with SHAP values or, if the model output has dimension  $K > 1$ , a list of K such matrices.
- X: Same as input argument X.
- baseline: Vector of length K representing the average prediction on the background data.
- m\_exact: Integer providing the effective number of exact on-off vectors used.
- exact: Logical flag indicating whether calculations are exact or not (currently TRUE).
- txt: Summary text.
- predictions:  $(n \times K)$  matrix with predictions of X.
- algorithm: "permshap".

#### Methods (by class)

- permshap(default): Default permutation SHAP method.
- permshap(ranger): Permutation SHAP method for "ranger" models, see Readme for an example.

#### References

1. Erik Strumbelj and Igor Kononenko. Explaining prediction models and individual predictions with feature contributions. Knowledge and Information Systems 41, 2014.

#### <span id="page-10-0"></span>print.kernelshap 11

#### Examples

```
# MODEL ONE: Linear regression
fit <- lm(Sepal.Length ~ ., data = iris)
# Select rows to explain (only feature columns)
X_explain <- iris[1:2, -1]
# Select small background dataset (could use all rows here because iris is small)
set.seed(1)
bg_X <- iris[sample(nrow(iris), 100), ]
# Calculate SHAP values
s \leq permshap(fit, X_explain, bg_X = bg_X)
s
# MODEL TWO: Multi-response linear regression
fit <- lm(as.matrix(iris[, 1:2]) ~ Petal.Length + Petal.Width + Species, data = iris)
s \leq permshap(fit, iris[1:4, 3:5], bg_X = bg_X)
s
# Non-feature columns can be dropped via 'feature_names'
s <- permshap(
  fit,
 iris[1:4, ],
 bg_X = bg_X,
  feature_names = c("Petal.Length", "Petal.Width", "Species")
)
s
```
print.kernelshap *Prints "kernelshap" Object*

#### Description

Prints "kernelshap" Object

#### Usage

## S3 method for class 'kernelshap'  $print(x, n = 2L, ...)$ 

#### Arguments

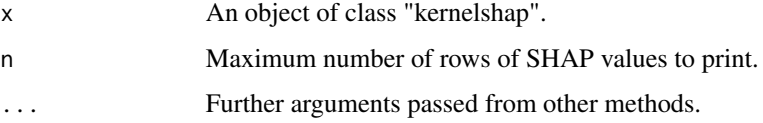

#### Value

Invisibly, the input is returned.

#### See Also

[kernelshap\(\)](#page-3-1)

#### Examples

```
fit <- lm(Sepal.Length ~ ., data = iris)
s \le kernelshap(fit, iris[1:3, -1], bg_X = iris[, -1])
s
```
summary.kernelshap *Summarizes "kernelshap" Object*

#### Description

Summarizes "kernelshap" Object

#### Usage

## S3 method for class 'kernelshap' summary(object, compact = FALSE,  $n = 2L, ...$ )

#### Arguments

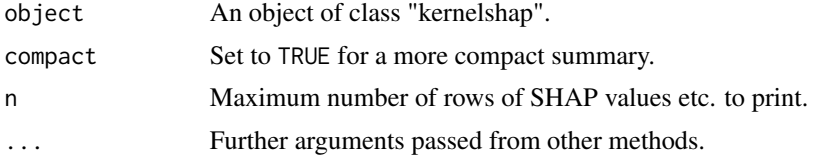

#### Value

Invisibly, the input is returned.

#### See Also

[kernelshap\(\)](#page-3-1)

#### Examples

```
fit <- lm(Sepal.Length ~ ., data = iris)
s <- kernelshap(fit, iris[1:3, -1], bg_x = iris[, -1])
summary(s)
```
<span id="page-11-0"></span>

# <span id="page-12-0"></span>Index

additive\_shap, [2](#page-1-0) additive\_shap(), *[2](#page-1-0)* foreach::foreach(), *[6](#page-5-0)*, *[10](#page-9-0)* glm(), *[2](#page-1-0)* is.kernelshap, [3](#page-2-0) kernelshap, [4](#page-3-0) kernelshap(), *[2](#page-1-0)*, *[4](#page-3-0)*, *[7](#page-6-0)*, *[12](#page-11-0)* lm(), *[2](#page-1-0)* mgcv::bam(), *[2](#page-1-0)* mgcv::gam(), *[2](#page-1-0)* permshap, [9](#page-8-0) permshap(), *[2](#page-1-0)* print.kernelshap, [11](#page-10-0) stats::predict(), *[5](#page-4-0)*, *[10](#page-9-0)* summary.kernelshap, [12](#page-11-0) survival::coxph(), *[2](#page-1-0)* survival::survreg(), *[2](#page-1-0)*